#### МИНОБРНАУКИ РОССИИ

Федеральное государственное бюджетное образовательное учреждение высшего образования «Казанский национальный исследовательский технологический университет» (ФГБОУ ВО «КНИТУ»)

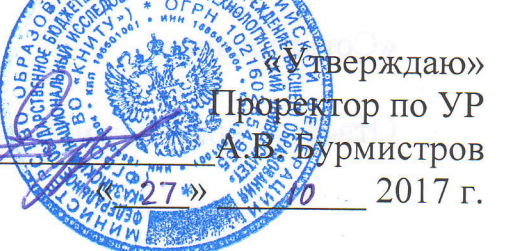

# РАБОЧАЯ ПРОГРАММА

по учебной практике

(практике по получению первичных профессиональных умений и навыков, в том числе и навыков научно-исследовательской деятельности) студентов очной формы обучения

Направление подготовки 02.03.03 Математическое обеспечение и администрирование информационных систем

Профиль подготовки Информационные системы и базы данных

Квалификация (степень) выпускника бакалавр

Институт Нефти, химии и нанотехнологий Факультет Наноматериалов и нанотехнологий Кафедра Интеллектуальных систем и управления информационными ресурсами

Практика: учебная - 2 нед. (семестры 2,4)

Казань, 2017 г.

Рабочая программа по практике студентов составлена с учетом требований ФГОС ВО по направлению 02.03.03 в соответствии с учебным планом, утвержденным Ученым советом КНИТУ.

Годы начала подготовки: 2014, 2015, 2016, 2017.

 $\alpha$  .

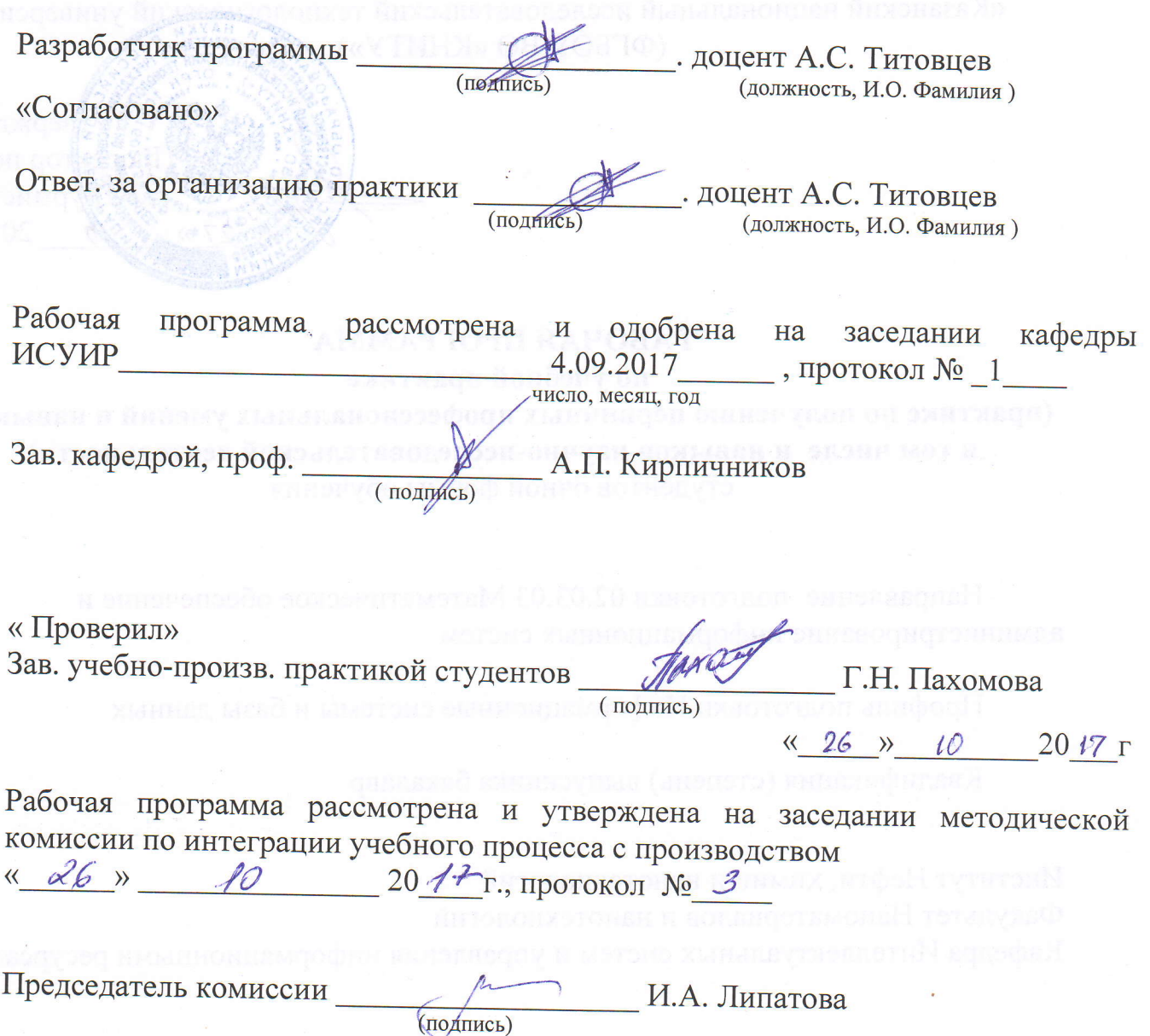

KONTRACILL.

#### **1. Вид практики, способ и форма ее проведения**

Вид практики: учебная.

Способ проведения практики: стационарная.

Форма проведения практики: дискретно путем выделения в календарном учебном графике непрерывного периода учебного времени для проведения учебной практики после экзаменационной сессии 2-го и 4-го семестров.

#### **2. Планируемые результаты обучения при прохождении практики**

В результате прохождения учебной практики бакалавр по направлению 02.03.03 «Математическое обеспечение и администрирование информационных систем» профилю подготовки «Информационные системы и базы данных» должен обладать следующими компетенциями:

1) универсальные:

ОК-7 способность к самоорганизации и самообразованию;

2) общепрофессиональные:

ОПК-2 способность применять в профессиональной деятельности знания математических основ информатики;

3) профессиональные:

ПК-2 готовность к использованию основных моделей информационных технологий и способов их применения для решения задач в предметных областях.

#### **3. Место практики в структуре образовательной программы**

Практика является обязательным блоком основной образовательной программы подготовки бакалавров: Б.2 Блок практика, Б.2.У.1 Учебная практика.

Полученные в ходе прохождения практики знания, навыки, умения являются базой для изучения последующих дисциплин.

#### **4. Время проведения практики**

Объем практики составляет 3 зачетных единицы, продолжительность практики составляет 2 недели, 108 часов.

#### **5. Содержание практики**

Руководитель практики от предприятия (или наставник) составляет программу практики, разрабатывает индивидуальные задания для обучающихся, выполняемые в период практики. Структура и содержание программы практики могут быть произвольными, но составляются с учетом профиля подготовки образовательной программы, по которой обучается практикант, а также специфики предприятия.

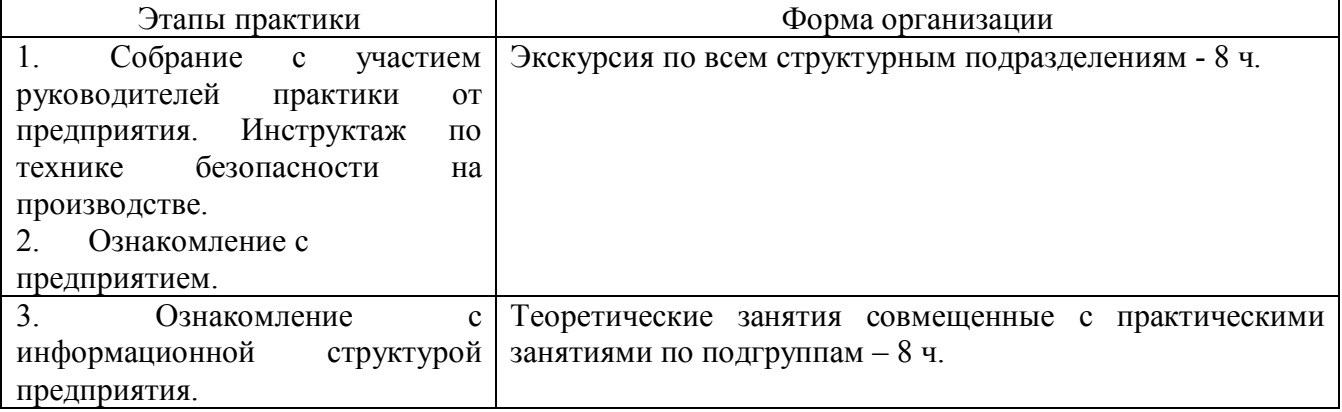

Таблица –График проведения практики во 2 семестре.

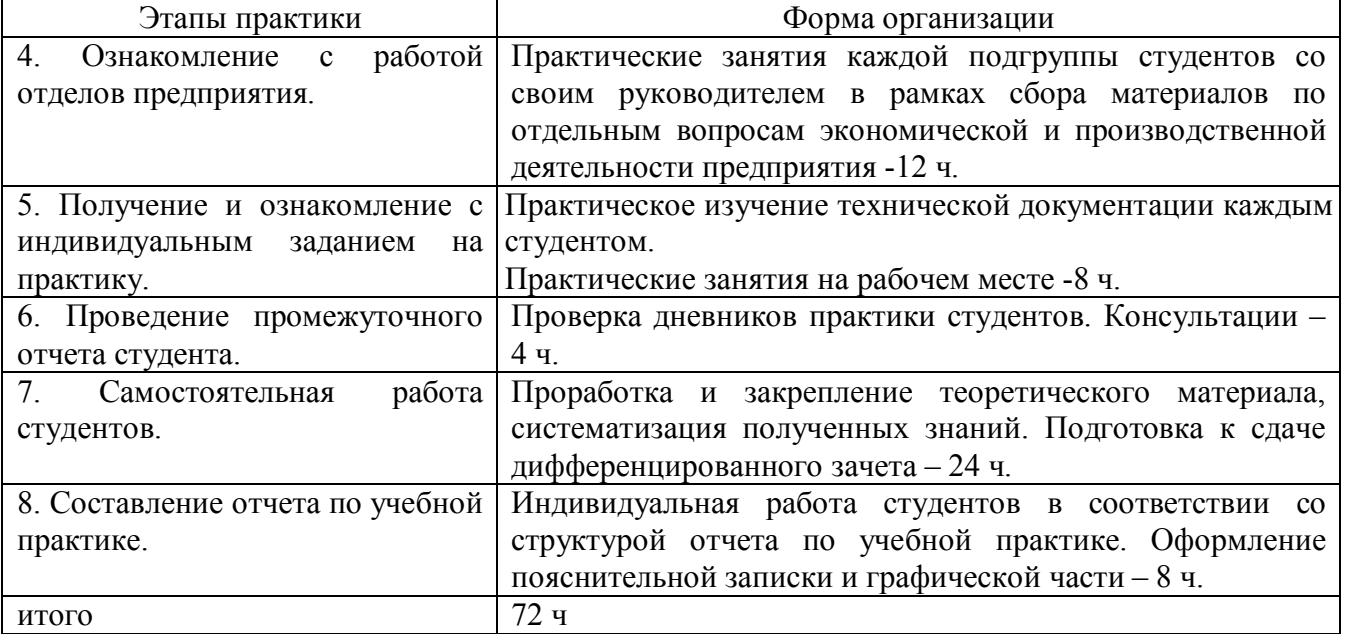

Таблица –График проведения практики в 4 семестре.

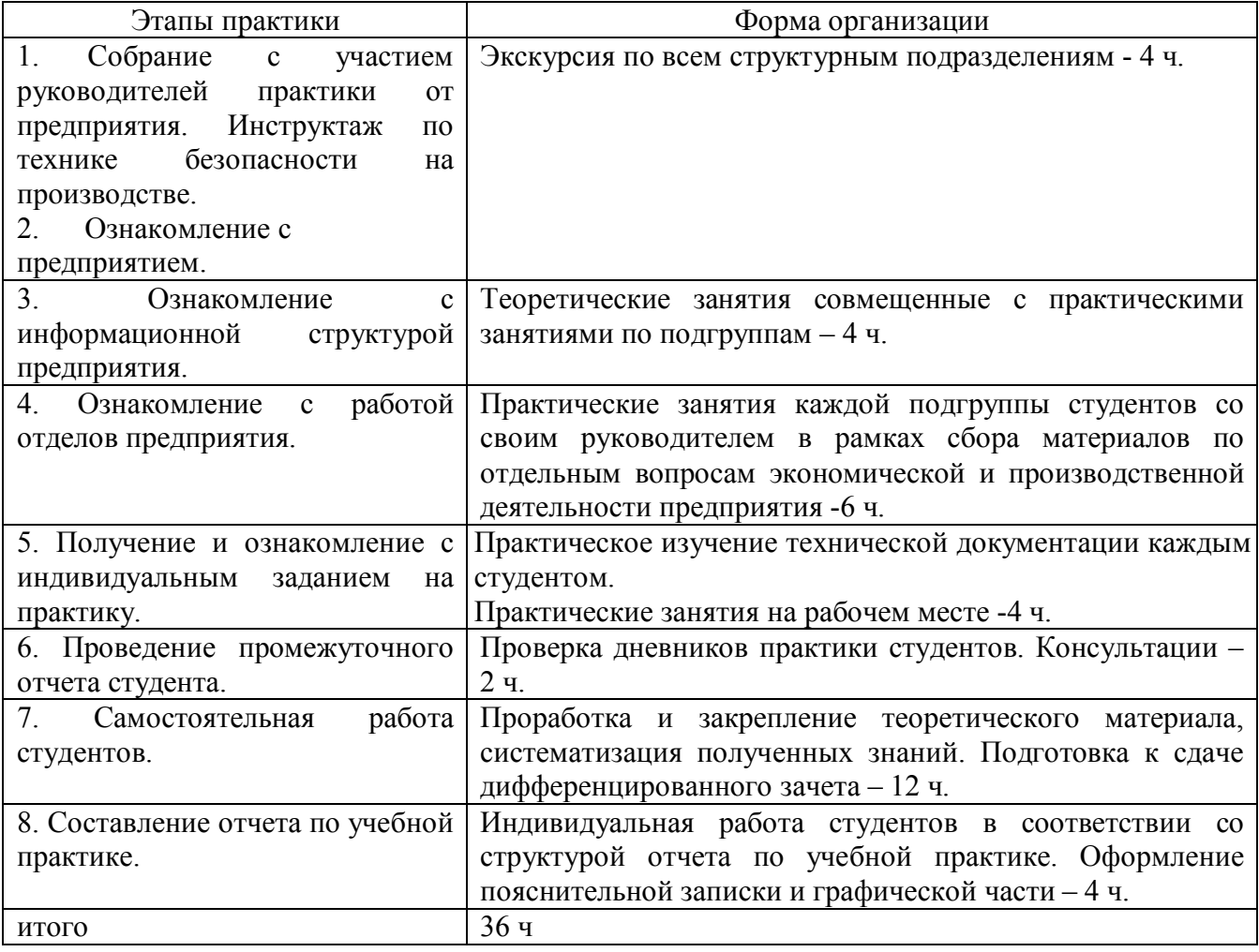

#### **6. Формы отчетности по практике**

По итогам прохождения практики обучающийся в течение следующей учебной недели после окончания практики подготавливает и представляет на кафедру следующую отчетную документацию:

- индивидуальное задание на практику (Приложение №1);
- отчет по практике (Приложение № 2);
- дневник по практике (Приложение № 3);
- отзыв о выполнении программы практики (Приложение № 4);
- путевку на прохождение практики (Приложение №5);
- другие формы отчетности, обусловленные спецификой программы обучения по конкретному направлению.

Обязательным минимумом для получения зачета является предоставления отчета по практике, в котором описывается суть проделанной работы и полученные результаты. Структура и содержание отчета произвольные. Титульный лист оформляется согласно приложению 2.

#### **7. Промежуточная аттестация обучающихся по практике**

Учебная практика проводится в соответствии с учебным планом и аттестуется преподавателем-руководителем выпускающей кафедры по системе дифференцированного зачета.

Срок аттестации – в течение следующей учебной недели после окончания практики.

При аттестации используется рейтинговая система оценки знаний обучающихся на основании «Положения о балльно-рейтинговой системе оценки знаний обучающихся и обеспечения качества учебного процесса» (Утверждено решением УМК Ученого совета ФГБОУ ВПО «КНИТУ», протокол № 12 от 24.10.2011)

Дифференцированный зачет по практике выставляется в соответствии с семестровым рейтинговым баллом по 100-бальной шкале. Для получения дифференцированного зачета семестровый балл должен быть выше минимального (от 60 до 100), при этом вводится следующая шкала перевода 100-бальной шкалы в 4-х бальную:

- от 87 до 100 баллов «отлично»
- от 73 до 86 баллов «хорошо»
- от 60 до 72 баллов «удовлетворительно»
- 60 и менее баллов «неудовлетворительно».

На основании отчетной документации, сданной обучающимся на кафедру по окончании практики, преподаватель-руководитель практики принимает решение о допуске обучающегося к защите отчета по практике.

#### **8. Учебно-методическое и информационное обеспечение практики**

При прохождении практики обучающийся при необходимости использует всю доступную по месту прохождения практики учебную, научную и справочную литературу, включая информационные ресурсы сети «Интернет», а также необходимое программное обеспечение по лицензии предприятия.

При прохождении практики в качестве основных источников информации рекомендуется использовать следующую литературу.

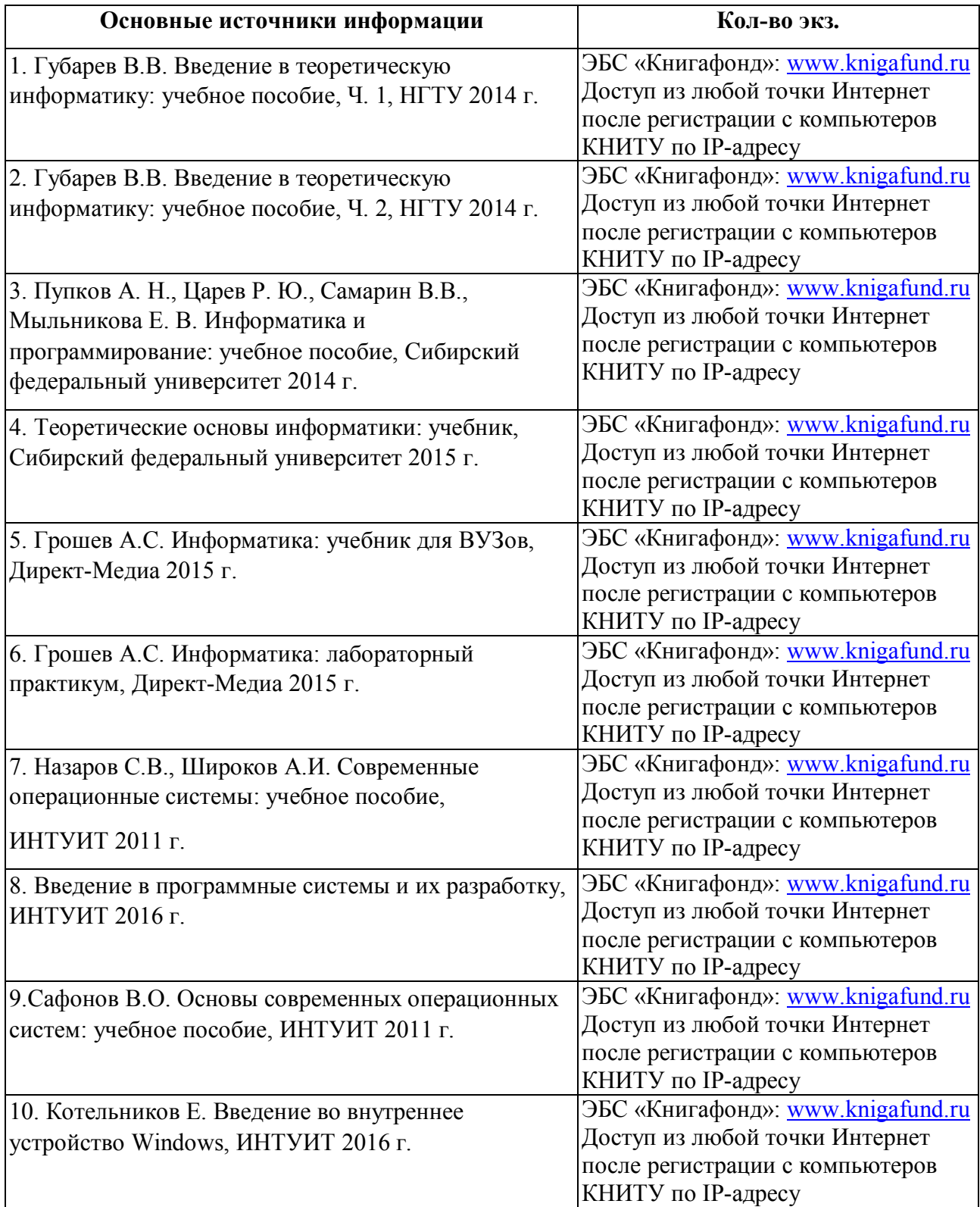

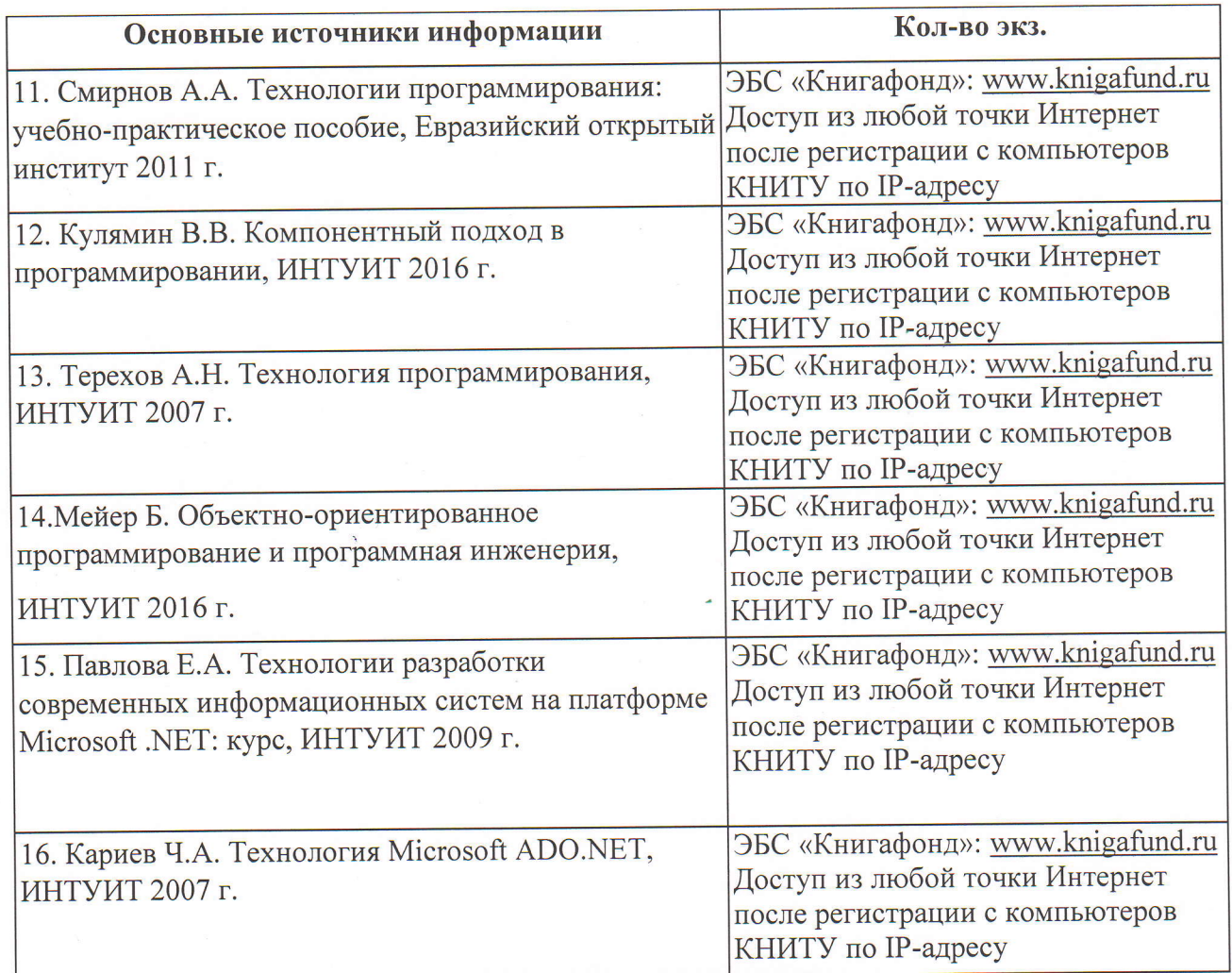

При прохождении практики допускается использование электронных источников информации:

http://www.intuit.ru

Согласовано: Зав.сектором ОКУФ

ФЕДЕРАЛЬНОЕ ГОСУДАРСТВЕННОЕ БЮДЖЕТНОЕ<br>ОБРАЗОВАТЕЛЬНОЕ УЧРЕЖДЕНИЕ ВЫСШЕГО 

Володягина А.А.

### 9. Материально-техническое обеспечение практики

При прохождении практики обучающийся при необходимости использует материальнотехническую базу предприятия в соответствии с действующим договором. Для успешного прохождения практики нужен персональный компьютер с необходимым программным обеспечением и выходом в сеть «Интернет».

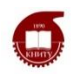

Федеральное государственное бюджетное образовательное учреждение высшего образования «Казанский национальный исследовательский технологический университет» (ФГБОУ ВО «КНИТУ»)

*Институт нефти, химии и нанотехнологий Факультет наноматериалов и нанотехнологий Кафедра интеллектуальных систем и управления информационными ресурсами*

# **ФОНД ОЦЕНОЧНЫХ СРЕДСТВ**

для проведения промежуточной аттестации по учебной практике

(практике по получению первичных профессиональных умений и навыков, в том числе и навыков научно-исследовательской деятельности)

# **по направлению 02.03.03**

**Математическое обеспечение и администрирование информационных** 

**систем**

по профилю

**Информационные системы и базы данных**

квалификация: бакалавр

# УТВЕРЖДЕНО

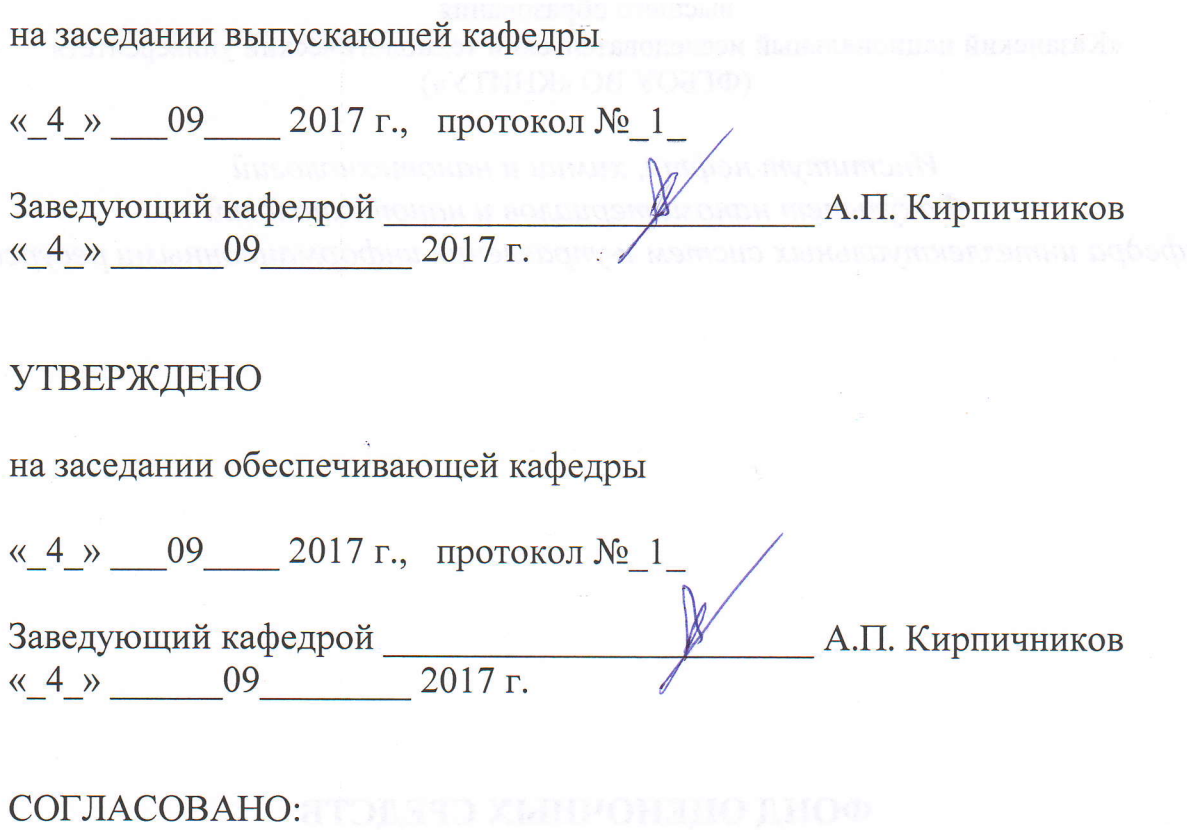

.<br>Titit Janser)

Эксперты: Панченко О.В., доцент каф. ИСУИР Ф.И.О., должность, организация, подпись

Мангушева А.Р., доцент каф. ИСУИР Ф.И.О., должность, организация, подпись

Ф.И.О., должность, организация, подпись

COCTABI,ITEJIb (Z): aoqenr r<aQ. VICyI/F l'' d.C. Turonqen Ф.И.О., должность, организация, подпись

--7-

Ф.И.О., должность, организация, подпись

## **1. Перечень компетенций с указанием этапов их формирования**

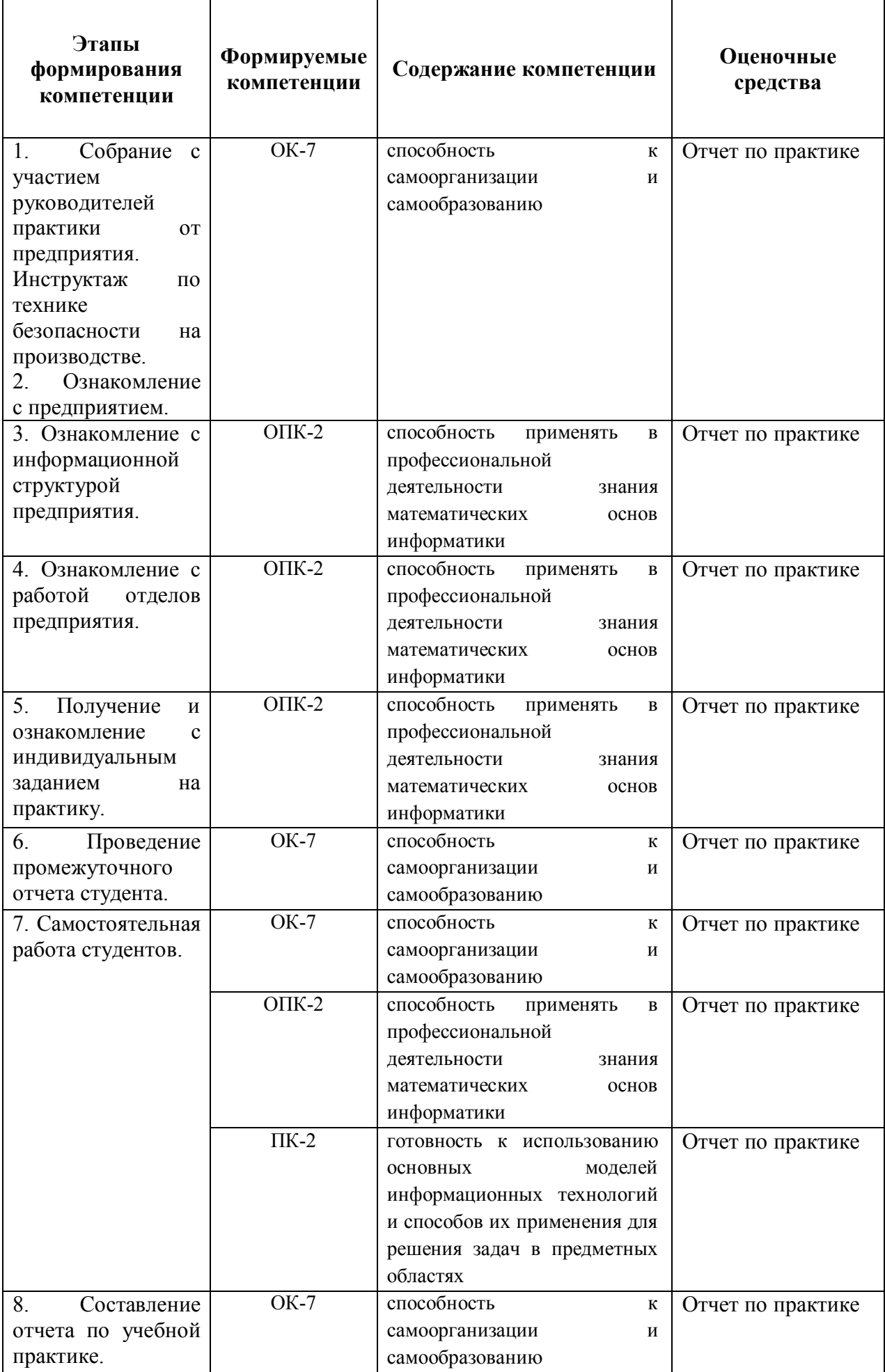

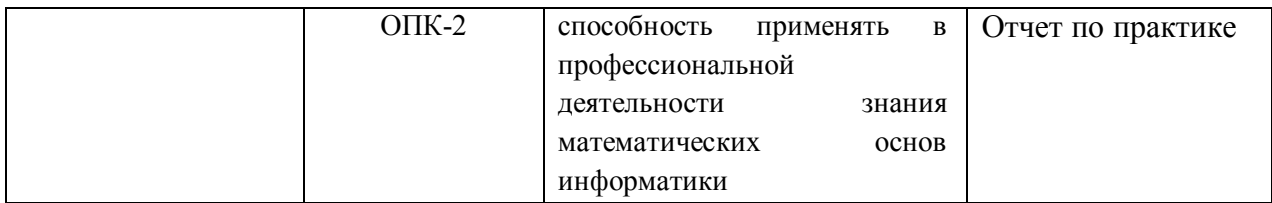

#### **2. Показатели и критерии оценивания компетенций на этапах их формирования с описанием шкал оценивания**

**Этап формирования компетенции Индекс компетенции Уровни освоения компетенции Шкала оценивания (например, в баллах)** Этапы 1,2,6,7,8 ОК-7 **Пороговый** Знает: основные источники информации о научных и технологических достижениях Умеет: искать нужную информацию в сети Интернет Владеет: средствами поиска научной и технической информации в сети Интернет 20-24 Этапы 1,2,6,7,8 ОК-7 **Продвинутый** Знает: российские источники информации о научных и технологических достижениях Умеет: искать нужную информацию в библиотеках, сети Интернет Владеет: средствами поиска научной и технической информации в сети Интернет 25-28 Этапы 1,2,6,7,8 ОК-7 **Превосходный** Знает: российские и зарубежные источники информации о научных и технологических достижениях Умеет: искать нужную информацию в электронных библиотечных системах и в сети Интернет Владеет: средствами поиска научной и технической информации в сети 29-33

Оценивание компетенций во 2 и 4 семестрах.

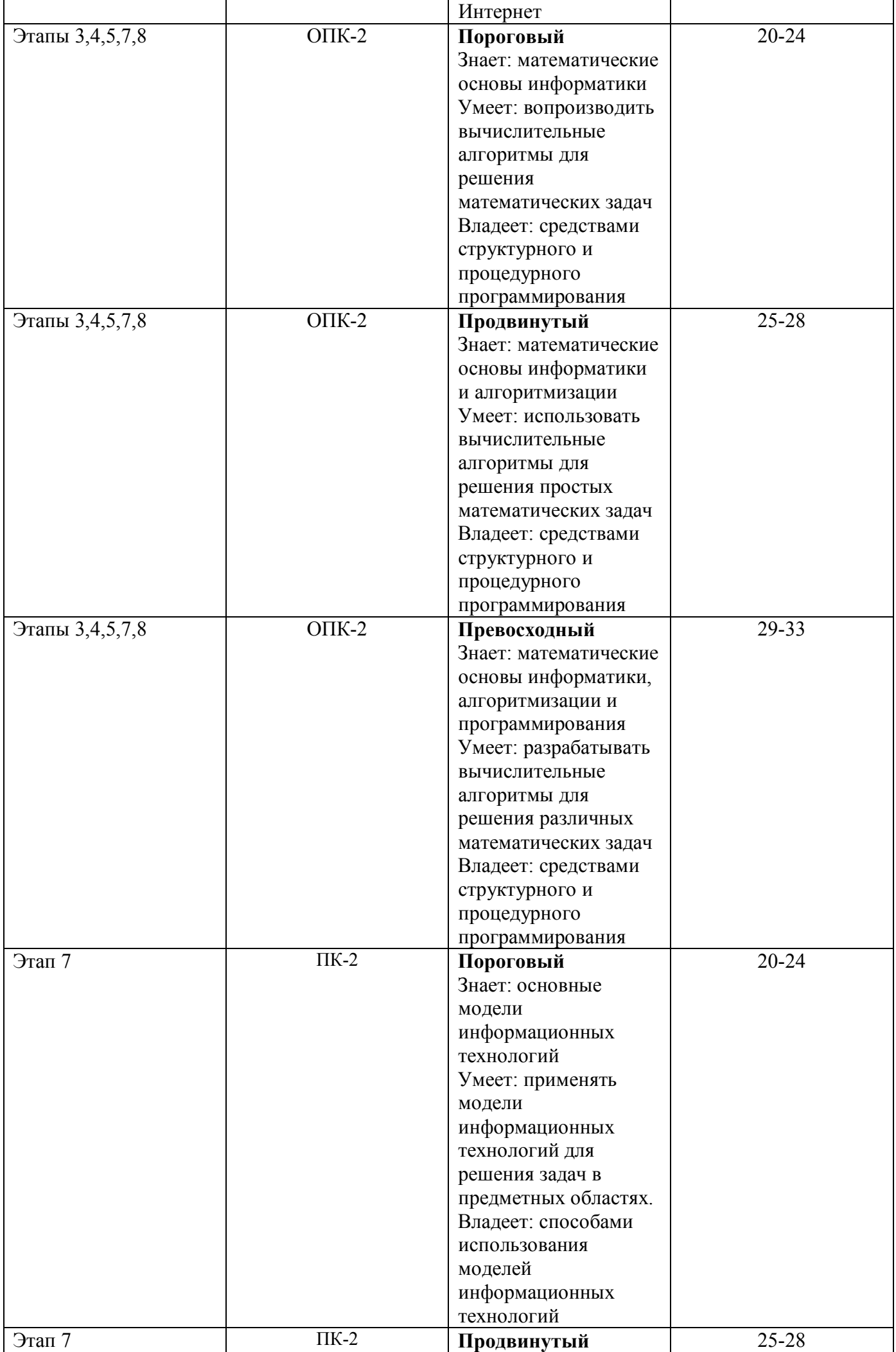

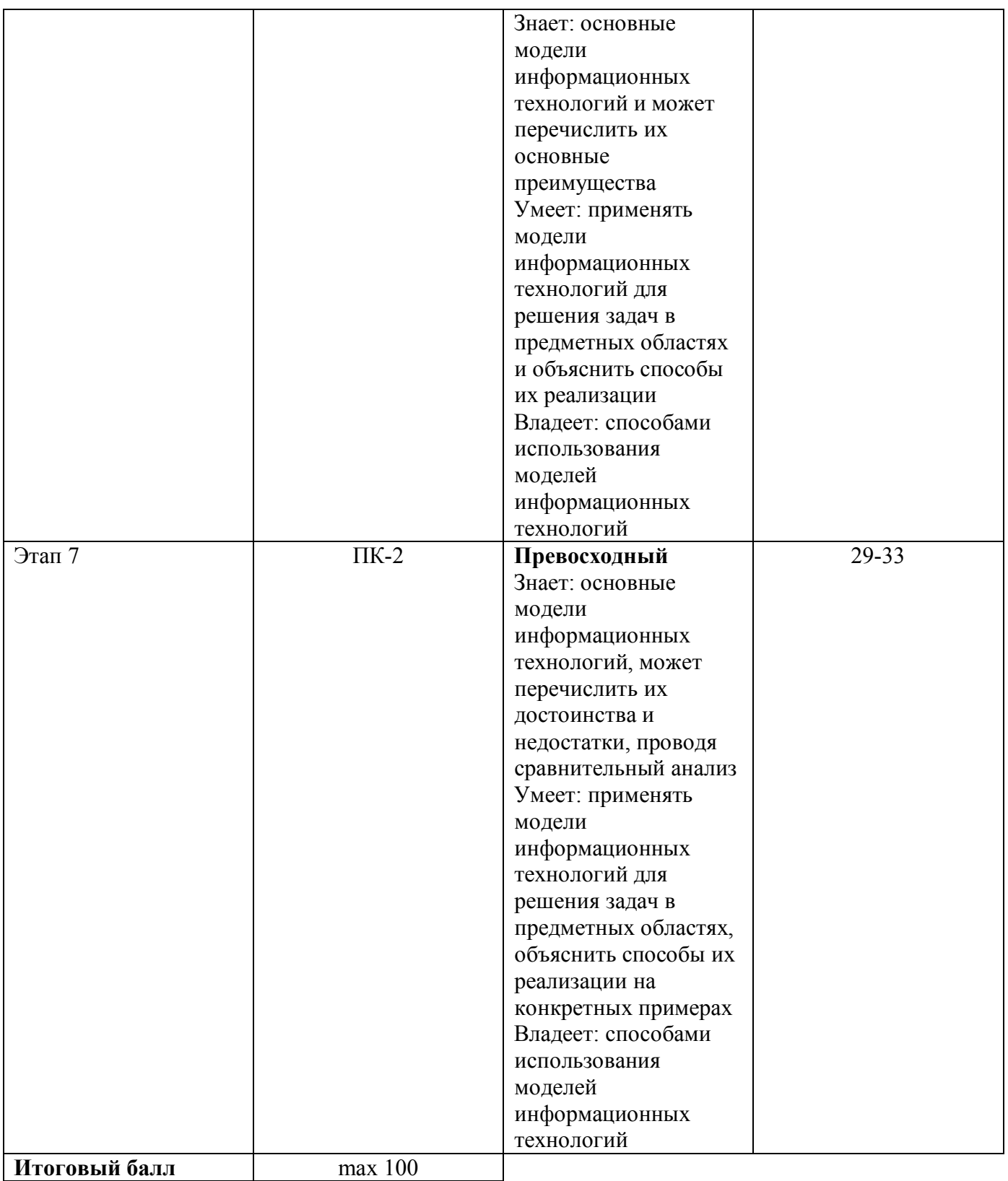

Описание шкалы оценивания

### *Итоговая шкала оценивания*

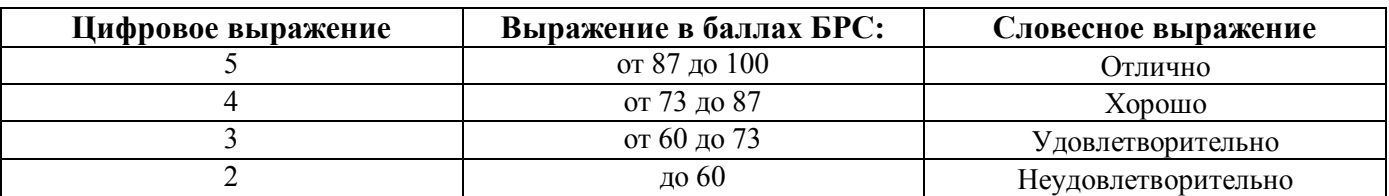

**3.** Для оценки знаний, умений, навыков и опыта деятельности, характеризующих этапы формирования компетенций в ходе практики используются типовые контрольные задания. При этом используются отчеты практикантов и проводится их защита.

Примерная структура отчета:

- 1. Цель и задачи практики;
- 2. Описание задания на практику;
- 3. Описание проделанной работы согласно программе практики;
- 4. Выводы.

# **Типовые задания для контроля сформированности компетенций Для 1 курса**

#### **Вариант 1.**

Реализовать алгоритм пузырьковой сортировки одномерного массива средствами Microsoft Visual Studio на языке программирования C#. Тип данных в массиве: byte.

#### **Вариант 2.**

Реализовать алгоритм сортировки выбором одномерного массива средствами Microsoft Visual Studio на языке программирования C#. Тип данных в массиве: byte.

#### **Вариант 3.**

Реализовать алгоритм сортировки вставками одномерного массива средствами Microsoft Visual Studio на языке программирования C#. Тип данных в массиве: byte.

#### **Вариант 4.**

Реализовать алгоритм сортировки вставками одномерного массива средствами Microsoft Visual Studio на языке программирования C#. Тип данных в массиве: sbyte.

#### **Вариант 5.**

 Реализовать алгоритм пузырьковой сортировки одномерного массива средствами Microsoft Visual Studio на языке программирования C#. Тип данных в массиве: sbyte.

#### **Вариант 6.**

Реализовать алгоритм сортировки выбором одномерного массива средствами Microsoft Visual Studio на языке программирования C#. Тип данных в массиве: sbyte.

#### **Вариант 7.**

Реализовать алгоритм сортировки вставками одномерного массива средствами Microsoft Visual Studio на языке программирования C#. Тип данных в массиве: short.

#### **Вариант 8.**

Реализовать алгоритм пузырьковой сортировки одномерного массива средствами Microsoft Visual Studio на языке программирования C#. Тип данных в массиве: short.

#### **Вариант 9.**

Реализовать алгоритм сортировки выбором одномерного массива средствами Microsoft Visual Studio на языке программирования C#. Тип данных в массиве: short.

#### **Вариант 10.**

Реализовать алгоритм сортировки вставками одномерного массива средствами Microsoft Visual Studio на языке программирования C#. Тип данных в массиве: ushort.

#### **Вариант 11.**

Реализовать алгоритм сортировки вставками одномерного массива средствами Microsoft Visual Studio на языке программирования C#. Тип данных в массиве: uint.

#### **Вариант 12.**

Реализовать алгоритм пузырьковой сортировки одномерного массива средствами Microsoft Visual Studio на языке программирования C#. Тип данных в массиве: ushort.

#### **Вариант 13.**

Реализовать алгоритм сортировки выбором одномерного массива средствами Microsoft Visual Studio на языке программирования C#. Тип данных в массиве: ushort.

#### **Вариант 14.**

Реализовать алгоритм сортировки вставками одномерного массива средствами Microsoft Visual Studio на языке программирования C#. Тип данных в массиве: int.

#### **Вариант 15.**

Реализовать алгоритм сортировки выбором одномерного массива средствами Microsoft Visual Studio на языке программирования C#. Тип данных в массиве: int.

#### **Вариант 16.**

Реализовать алгоритм пузырьковой сортировки одномерного массива средствами Microsoft Visual Studio на языке программирования C#. Тип данных в массиве: int.

#### **Вариант 17.**

Реализовать алгоритм сортировки выбором одномерного массива средствами Microsoft Visual Studio на языке программирования C#. Тип данных в массиве: uint.

#### **Вариант 18.**

Реализовать алгоритм пузырьковой сортировки одномерного массива средствами Microsoft Visual Studio на языке программирования C#. Тип данных в массиве: uint.

#### **Вариант 19.**

Реализовать алгоритм сортировки выбором одномерного массива средствами Microsoft Visual Studio на языке программирования C#. Тип данных в массиве: ulong.

#### **Вариант 20.**

Реализовать алгоритм пузырьковой сортировки одномерного массива средствами Microsoft Visual Studio на языке программирования C#. Тип данных в массиве: long.

### **Вариант 21.**

Реализовать алгоритм сортировки выбором одномерного массива средствами Microsoft Visual Studio на языке программирования C#. Тип данных в массиве: long.

#### **Вариант 22.**

Реализовать алгоритм сортировки методом Шелла одномерного массива средствами Microsoft Visual Studio на языке программирования C#. Тип данных в массиве: long.

#### **Вариант 23.**

Реализовать алгоритм сортировки методом Шелла одномерного массива средствами Microsoft Visual Studio на языке программирования C#. Тип данных в массиве: ulong.

#### **Вариант 24.**

Реализовать алгоритм сортировки методом Шелла одномерного массива средствами Microsoft Visual Studio на языке программирования C#. Тип данных в массиве: int.

#### **Вариант 25.**

Реализовать алгоритм пузырьковой сортировки одномерного массива средствами Microsoft Visual Studio на языке программирования C#. Тип данных в массиве: ulong.

#### **Вариант 26.**

Реализовать алгоритм сортировки методом Шелла одномерного массива средствами Microsoft Visual Studio на языке программирования C#. Тип данных в массиве: uint.

#### **Вариант 27.**

Реализовать алгоритм сортировки методом Шелла одномерного массива средствами Microsoft Visual Studio на языке программирования C#. Тип данных в массиве: short.

#### **Вариант 28.**

Реализовать алгоритм сортировки методом Шелла одномерного массива средствами Microsoft Visual Studio на языке программирования C#. Тип данных в массиве: byte.

#### **Вариант 29.**

Реализовать алгоритм сортировки методом Шелла одномерного массива средствами Microsoft Visual Studio на языке программирования C#. Тип данных в массиве: ushort.

#### **Вариант 30.**

Реализовать алгоритм сортировки методом Шелла одномерного массива средствами Microsoft Visual Studio на языке программирования C#. Тип данных в массиве: sbyte.

# **Для 2 курса**

# **Вариант 1.**

Реализовать алгоритм Кнута–Морриса-Пратта поиска подстроки в строке средствами Microsoft Visual Studio на языке программирования C#. Тип данных в массиве: sbyte. **Вариант 2.**

Реализовать алгоритм Кнута–Морриса-Пратта поиска подстроки в строке средствами Microsoft Visual Studio на языке программирования C#. Тип данных в массиве: byte.

#### **Вариант 3.**

Реализовать алгоритм Кнута–Морриса-Пратта поиска подстроки в строке средствами Microsoft Visual Studio на языке программирования C#. Тип данных в массиве: int.

#### **Вариант 4.**

Реализовать алгоритм Кнута–Морриса-Пратта поиска подстроки в строке средствами Microsoft Visual Studio на языке программирования C#. Тип данных в массиве: uint.

#### **Вариант 5.**

Реализовать алгоритм Кнута–Морриса-Пратта поиска подстроки в строке средствами Microsoft Visual Studio на языке программирования C#. Тип данных в массиве: long.

#### **Вариант 6.**

Реализовать алгоритм Кнута–Морриса-Пратта поиска подстроки в строке средствами Microsoft Visual Studio на языке программирования C#. Тип данных в массиве: ulong.

#### **Вариант 7.**

Реализовать алгоритм Кнута–Морриса-Пратта поиска подстроки в строке средствами Microsoft Visual Studio на языке программирования C#. Тип данных в массиве: short.

### **Вариант 8.**

Реализовать алгоритм Кнута–Морриса-Пратта поиска подстроки в строке средствами Microsoft Visual Studio на языке программирования C#. Тип данных в массиве: ushort.

#### **Вариант 9.**

Реализовать алгоритм алгоритм Боуера и Мура поиска подстроки в строке средствами Microsoft Visual Studio на языке программирования C#. Тип данных в массиве: sbyte.

# **Вариант 10.**

Реализовать алгоритм алгоритм Боуера и Мура поиска подстроки в строке средствами Microsoft Visual Studio на языке программирования C#. Тип данных в массиве: byte.

#### **Вариант 11.**

Реализовать алгоритм алгоритм Боуера и Мура поиска подстроки в строке средствами Microsoft Visual Studio на языке программирования C#. Тип данных в массиве: int.

#### **Вариант 12.**

Реализовать алгоритм алгоритм Боуера и Мура поиска подстроки в строке средствами Microsoft Visual Studio на языке программирования C#. Тип данных в массиве: uint.

#### **Вариант 13.**

Реализовать алгоритм алгоритм Боуера и Мура поиска подстроки в строке средствами Microsoft Visual Studio на языке программирования C#. Тип данных в массиве: long.

#### **Вариант 14.**

Реализовать алгоритм алгоритм Боуера и Мура поиска подстроки в строке средствами Microsoft Visual Studio на языке программирования C#. Тип данных в массиве: ulong.

#### **Вариант 15.**

Реализовать алгоритм алгоритм Боуера и Мура поиска подстроки в строке средствами Microsoft Visual Studio на языке программирования C#. Тип данных в массиве: short.

#### **Вариант 16.**

Реализовать алгоритм алгоритм Боуера и Мура поиска подстроки в строке средствами Microsoft Visual Studio на языке программирования C#. Тип данных в массиве: ushort.

#### **Вариант 17.**

Реализовать алгоритм быстрой сортировки одномерного массива средствами Microsoft Visual Studio на языке программирования C#. Тип данных в массиве: short.

#### **Вариант 18.**

Реализовать алгоритм быстрой сортировки одномерного массива средствами Microsoft Visual Studio на языке программирования C#. Тип данных в массиве: ushort.

#### **Вариант 19.**

Реализовать алгоритм быстрой сортировки одномерного массива средствами Microsoft Visual Studio на языке программирования C#. Тип данных в массиве: int.

#### **Вариант 20.**

Реализовать алгоритм быстрой сортировки одномерного массива средствами Microsoft Visual Studio на языке программирования C#. Тип данных в массиве: uint.

#### **Вариант 21.**

Реализовать алгоритм быстрой сортировки одномерного массива средствами Microsoft Visual Studio на языке программирования C#. Тип данных в массиве: long.

#### **Вариант 22.**

Реализовать алгоритм пузырьковой сортировки одномерного массива средствами Microsoft Visual Studio на языке программирования C#. Тип данных в массиве: ulong.

#### **Вариант 23.**

Реализовать алгоритм пузырьковой сортировки одномерного массива средствами Microsoft Visual Studio на языке программирования C#. Тип данных в массиве: byte.

#### **Вариант 24.**

Реализовать алгоритм пузырьковой сортировки одномерного массива средствами Microsoft Visual Studio на языке программирования C#. Тип данных в массиве: sbyte.

#### **Вариант 25.**

Реализовать алгоритм двоичного поиска в одномерном массиве средствами Microsoft Visual Studio на языке программирования C#. Тип данных в массиве: short.

#### **Вариант 26.**

Реализовать алгоритм двоичного поиска в одномерном массиве средствами Microsoft Visual Studio на языке программирования C#. Тип данных в массиве: ushort.

#### **Вариант 27.**

Реализовать алгоритм двоичного поиска в одномерном массиве средствами Microsoft Visual Studio на языке программирования C#. Тип данных в массиве: int.

#### **Вариант 28.**

Реализовать алгоритм двоичного поиска в одномерном массиве средствами Microsoft Visual Studio на языке программирования C#. Тип данных в массиве: uint.

#### **Вариант 29.**

Реализовать алгоритм двоичного поиска в одномерном массиве средствами Microsoft Visual Studio на языке программирования C#. Тип данных в массиве: long.

#### **Вариант 30.**

Реализовать алгоритм двоичного поиска в одномерном массиве средствами Microsoft Visual Studio на языке программирования C#. Тип данных в массиве: ulong.

#### **Вариант 31.**

Реализовать алгоритм двоичного поиска в одномерном массиве средствами Microsoft Visual Studio на языке программирования C#. Тип данных в массиве: byte.

#### **Вариант 32.**

Реализовать алгоритм двоичного поиска в одномерном массиве средствами Microsoft Visual Studio на языке программирования C#. Тип данных в массиве: sbyte.

#### **4. Процедура оценивания**

**Оценка 5 «отлично» -** освоен **превосходный** уровень всех составляющих компетенций.

Все мероприятия текущего контроля выполнены. Программный материал прочно усвоен. Предоставлена вся отчетная документация. Знания по исследуемой теме глубокие систематизированные. Студент владеет приемами рассуждения и сопоставления материала из разных источников: теорию связывает с практикой. В ответах при защите отчета дан полный, развернутый ответ на поставленные вопросы. Ответ формулируется в терминах науки, изложен литературным языком, логичен, доказателен, демонстрирует авторскую позицию студента.

**Оценка 4 «хорошо**» - освоен **продвинутый** уровень всех составляющих компетенций.

Все мероприятия текущего контроля выполнены. Программный материал усвоен. Предоставлена вся отчетная документация. Студент владеет приемами рассуждения и сопоставления материала из разных источников: теорию связывает с практикой. В ответах при защите отчета дан полный, но недостаточно последовательный ответ на поставленный вопрос, но при этом показано умение выделить существенные и несущественные признаки и причинно-следственные связи. Ответ логичен и изложен в терминах науки. Могут быть допущены 1-2 ошибки в определении основных понятий, которые студент затрудняется исправить самостоятельно.

**Оценка 3 «удовлетворительно» -** освоен **пороговый** уровень всех составляющих компетенций.

Все мероприятия текущего контроля выполнены. Программный материал усвоен. Предоставлена вся отчетная документация. В ответах при защите отчета дан неполный ответ, логика и последовательность изложения имеют существенные нарушения. Допущены грубые ошибки при определении сущности раскрываемых понятий, теорий, явлений, вследствие непонимания студентом их существенных и несущественных признаков и связей. В ответе отсутствуют выводы. Умение раскрыть конкретные проявления обобщенных знаний не показано. Речевое оформление требует поправок, коррекции.

**Оценка 2 «неудовлетворительно» - не освоен пороговый** уровень всех составляющих компетенций.

Мероприятия текущего контроля выполнены менее чем на 50%. Отчетная документация не предоставлена или предоставлена частично. В ответах при защите отчета допускаются существенные ошибки при определении сущности раскрываемых понятий, теорий, явлений, вследствие непонимания студентом их существенных и несущественных признаков и связей. В ответе отсутствуют выводы. Умение раскрыть конкретные проявления обобщенных знаний не показано. Речевое оформление требует поправок, коррекции. Дан неполный ответ, представляющий собой разрозненные знания по теме вопроса с существенными ошибками в определениях. Присутствуют фрагментарность, нелогичность изложения. Студент не осознает связь данного понятия, теории, явления с другими объектами дисциплины. Отсутствуют выводы, конкретизация и доказательность изложения. Речь неграмотная. Дополнительные и уточняющие вопросы преподавателя не приводят к коррекции ответа студента на поставленный вопрос.

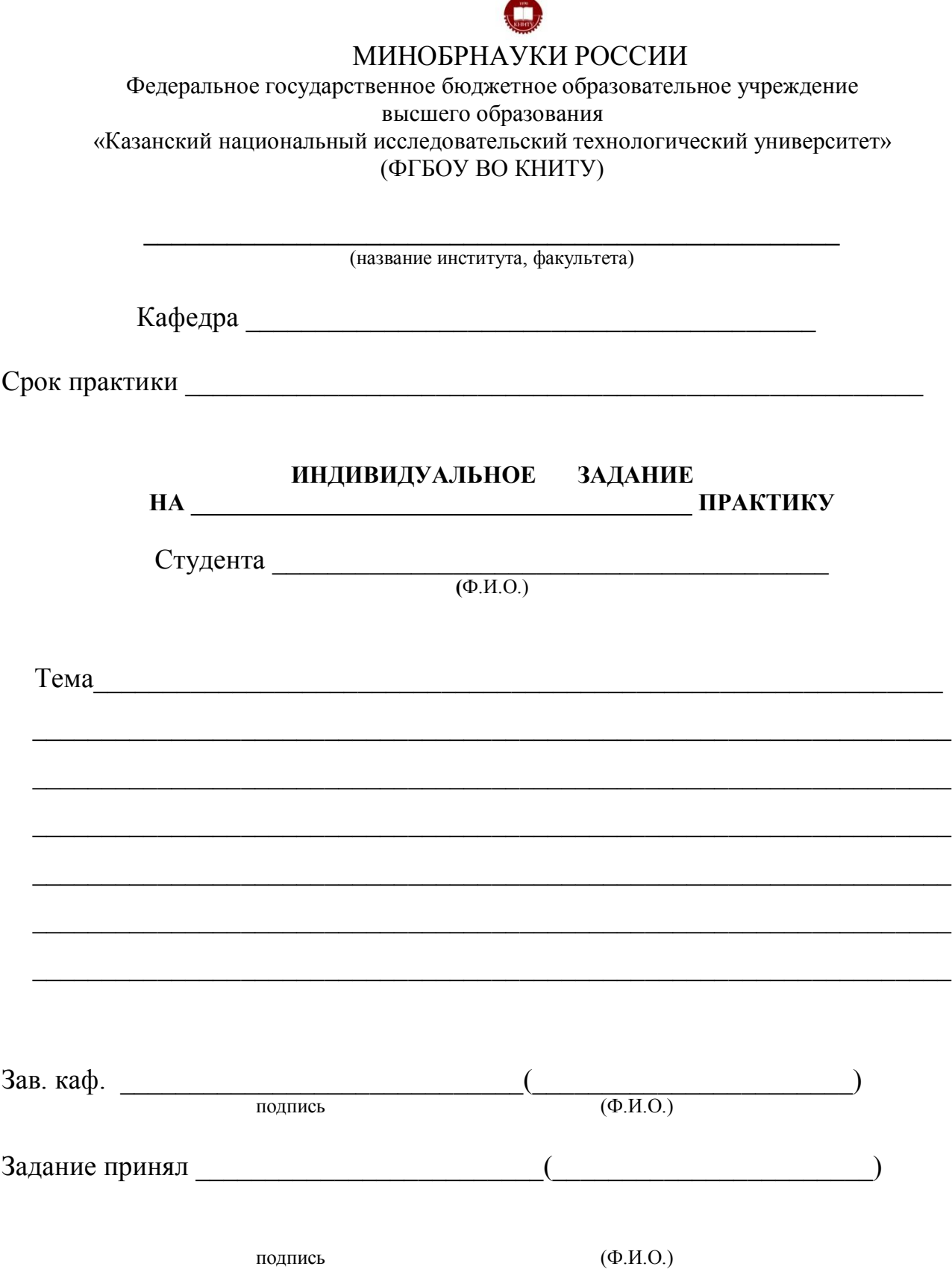

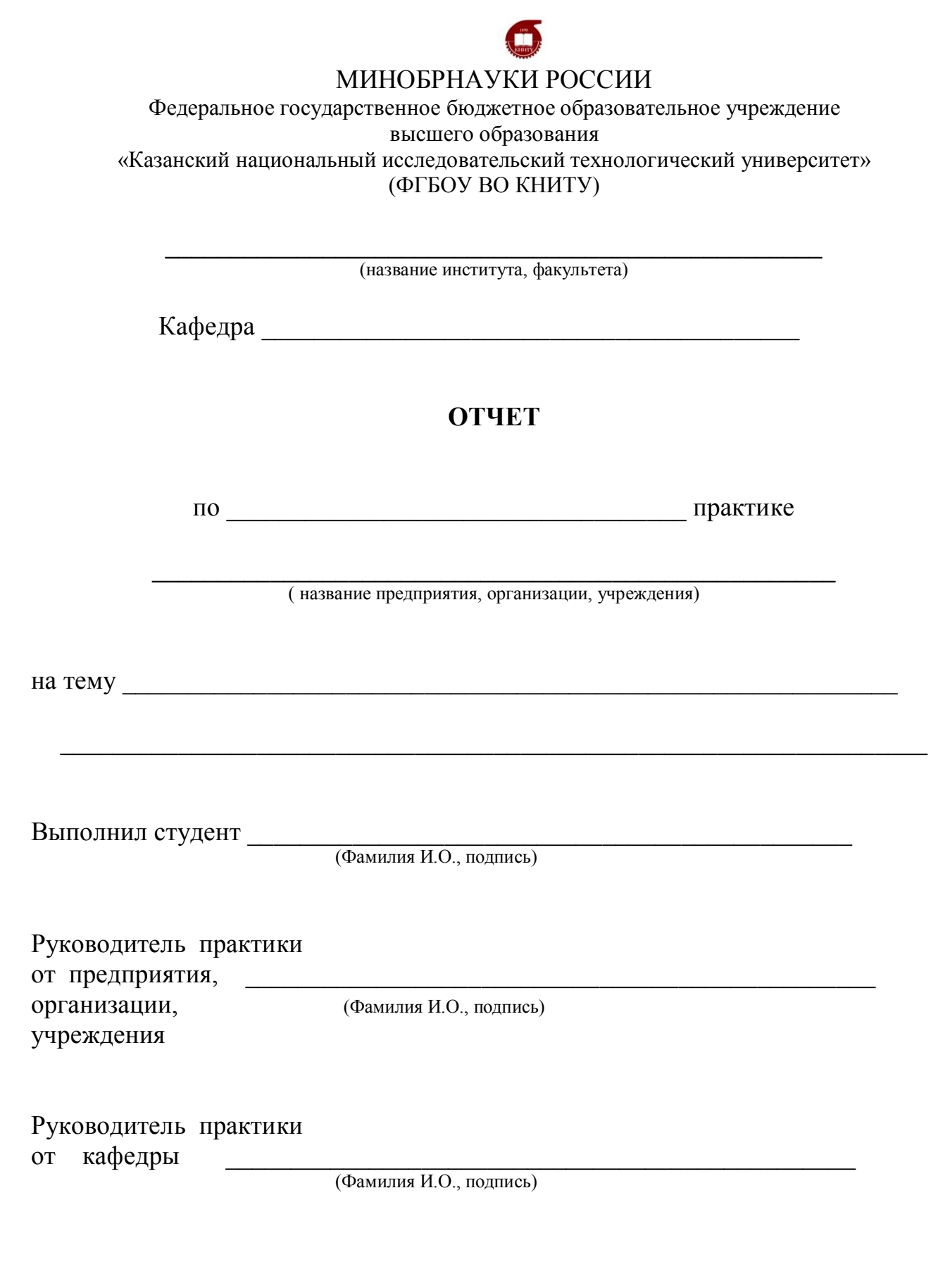

Казань \_\_\_\_\_\_\_\_\_\_\_\_\_г Ф.И.О

Приложение 3

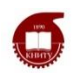

# МИНОБРНАУКИ РОССИИ

Федеральное государственное бюджетное образовательное учреждение высшего образования «Казанский национальный исследовательский технологический университет» (ФГБОУ ВО КНИТУ)

# **ДНЕВНИК**

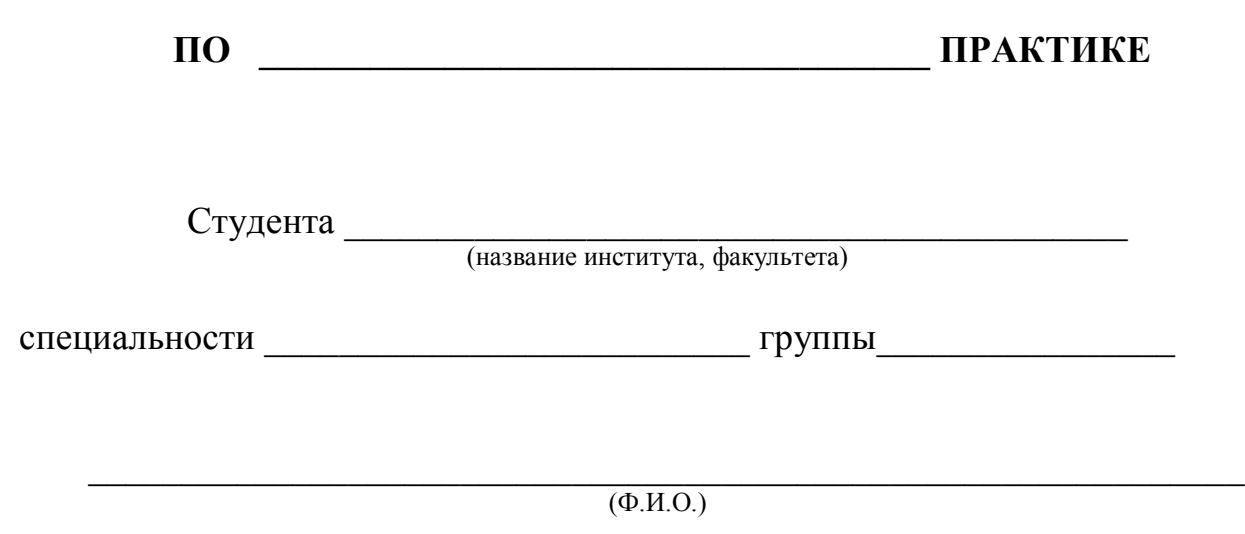

Казань \_\_\_\_\_\_\_\_\_\_\_г.

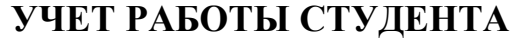

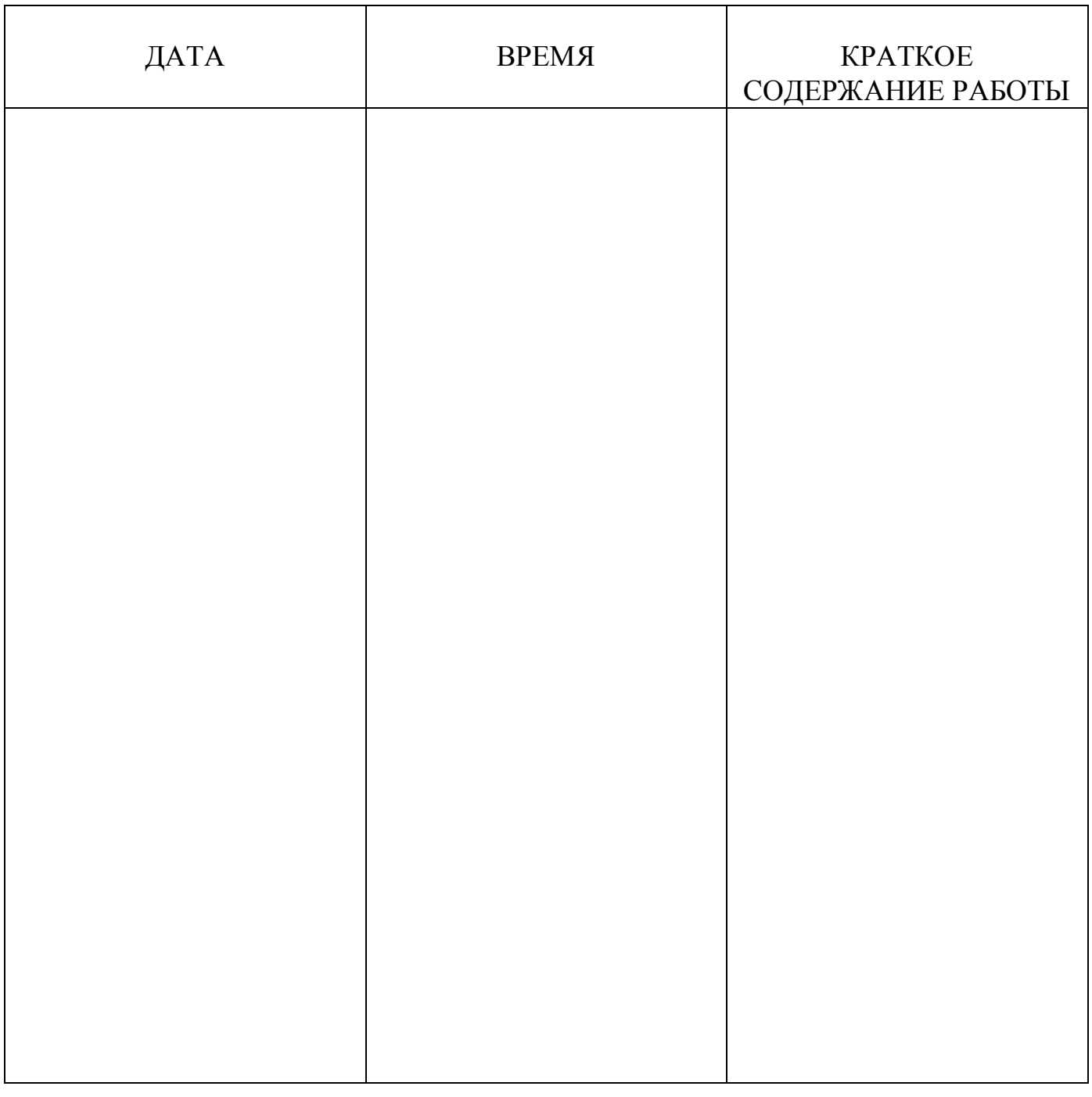

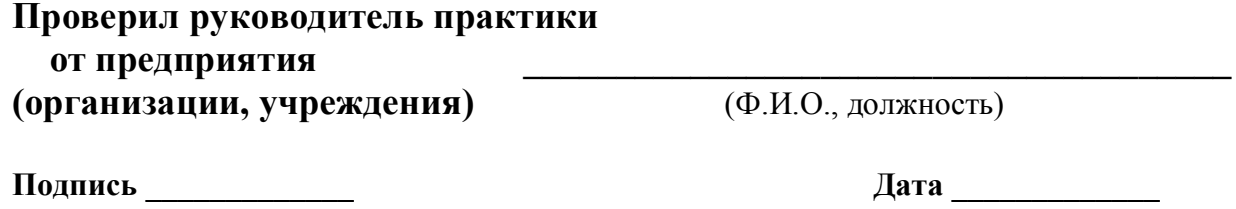

**М.П.**

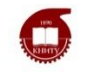

# МИНОБРНАУКИ РОССИИ

Федеральное государственное бюджетное образовательное учреждение высшего образования «Казанский национальный исследовательский технологический университет» (ФГБОУ ВО КНИТУ)

# **ОТЗЫВ**

о выполнение программы практики

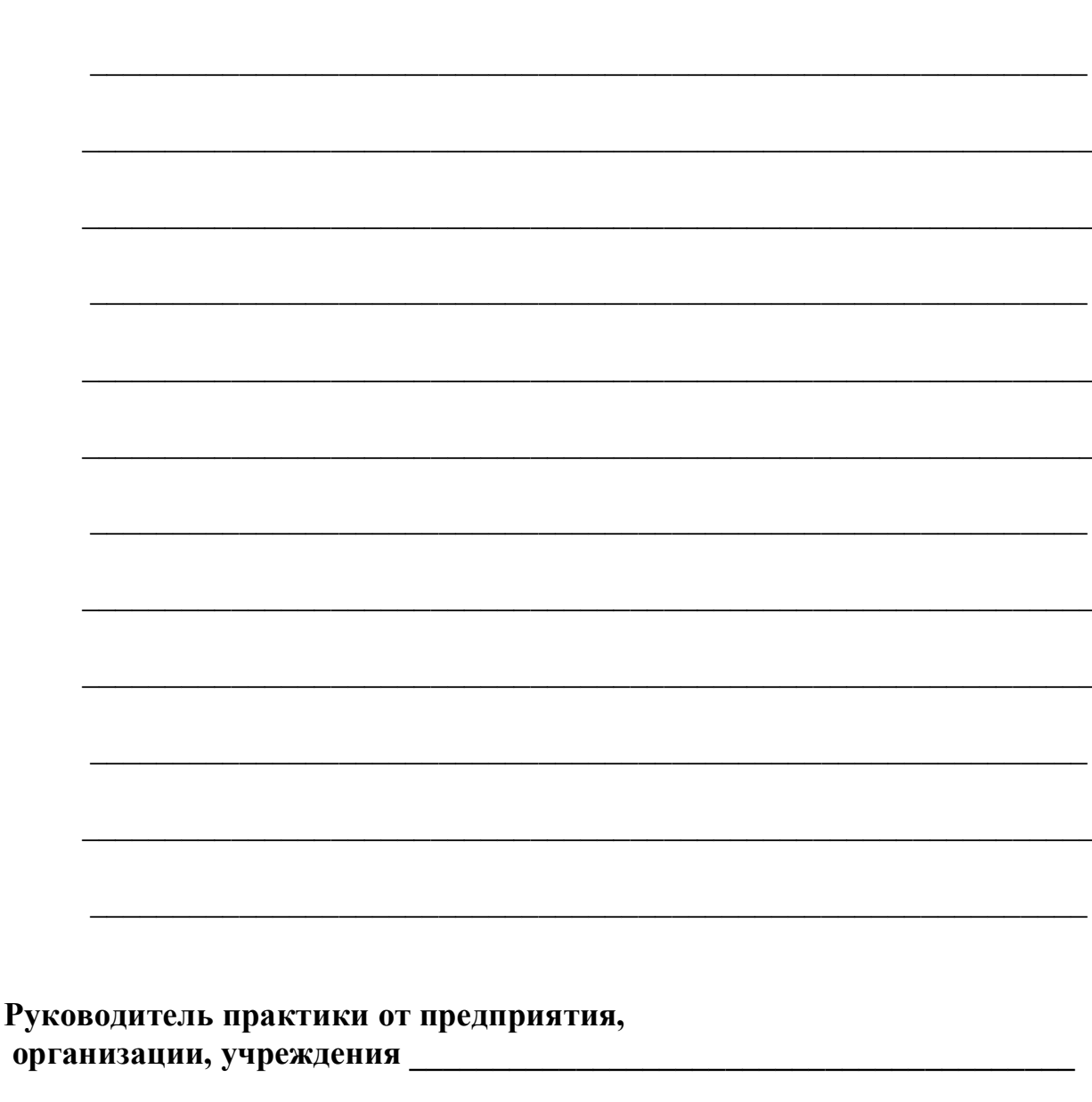

М.П. 

**Казанский национальный исследовательский технологический университет**

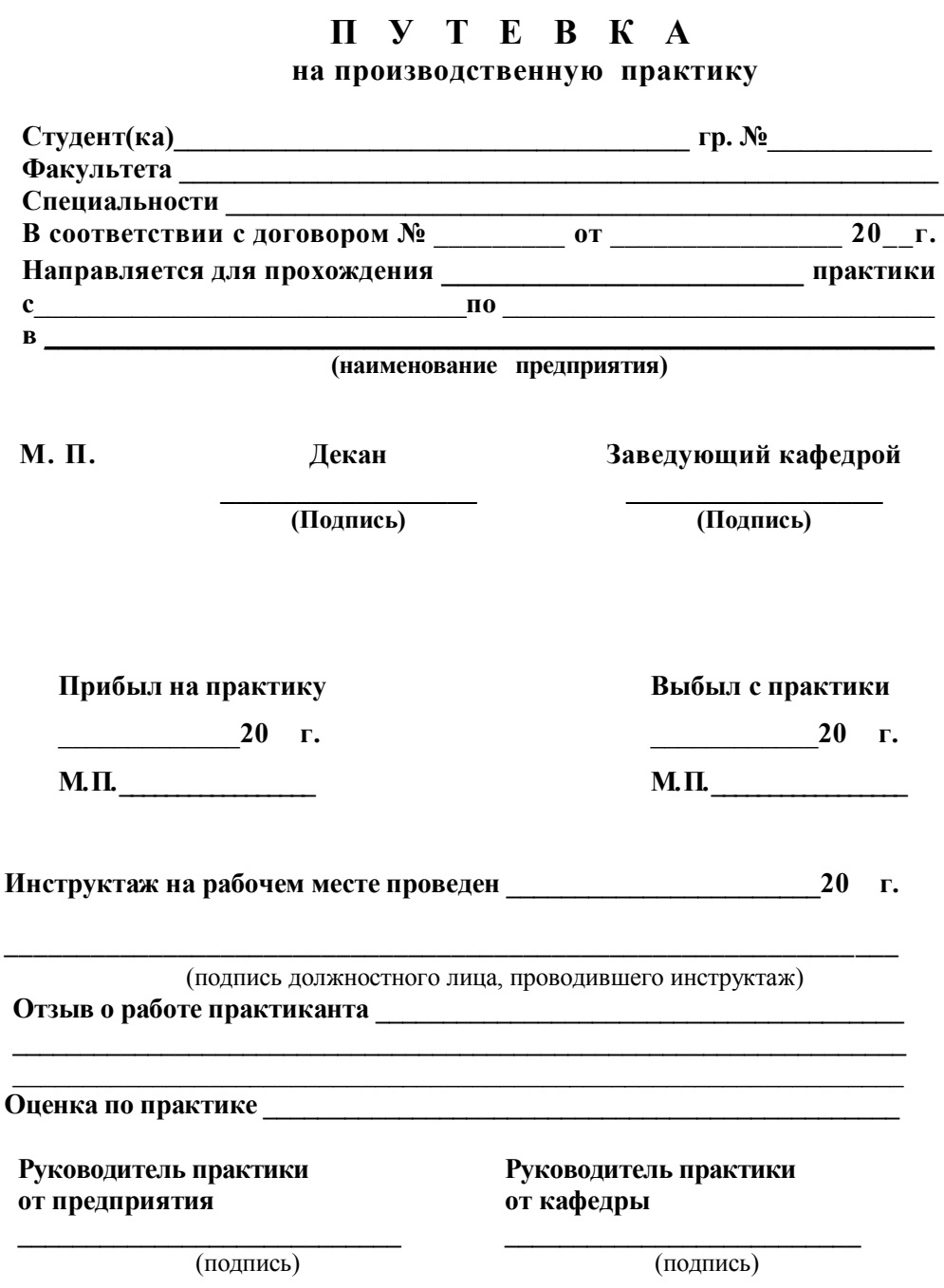

# Лист переутверждения рабочей программы

Рабочая программа по дисциплине «Учебная практика (практика по получению первичных профессиональных умений и навыков, в том числе и навыков научно-исследовательской деятельности)»

(наименование дисциплины)

пересмотрена на заседании кафедры Интеллектуальных систем и управления информационными ресурсами (наименование кафедры)

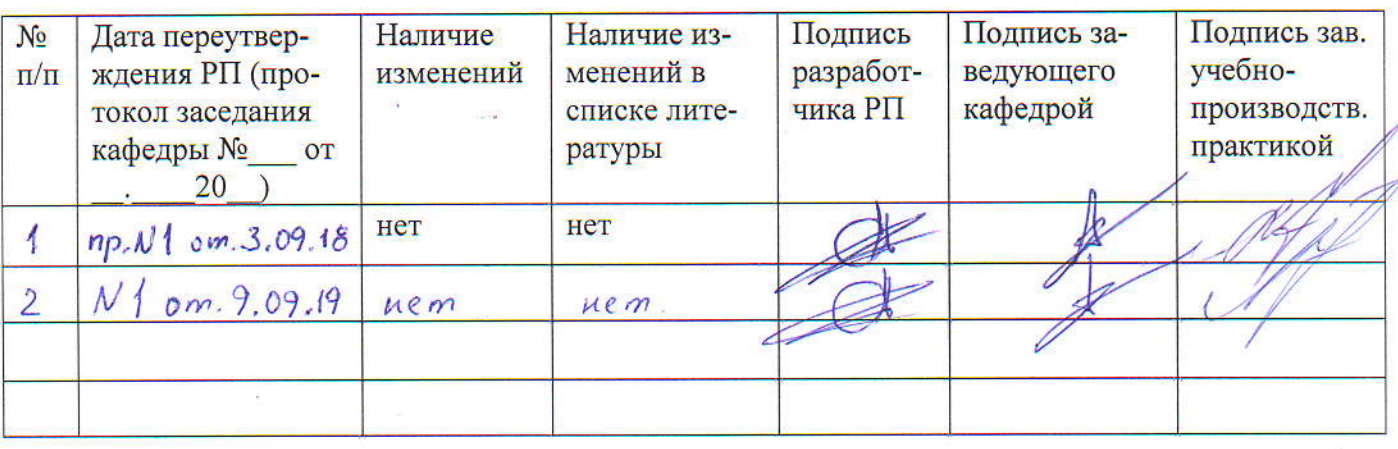

\*Если в списке литературы есть изменения, обновленный список необходимо утвердить у заведующей сектором комплектования УНИЦ и один экземпляр представить в УМЦ/ОМг/ОАиД.

 $11$